© 2021, Amazon Web Services, Inc. or its Affiliates.

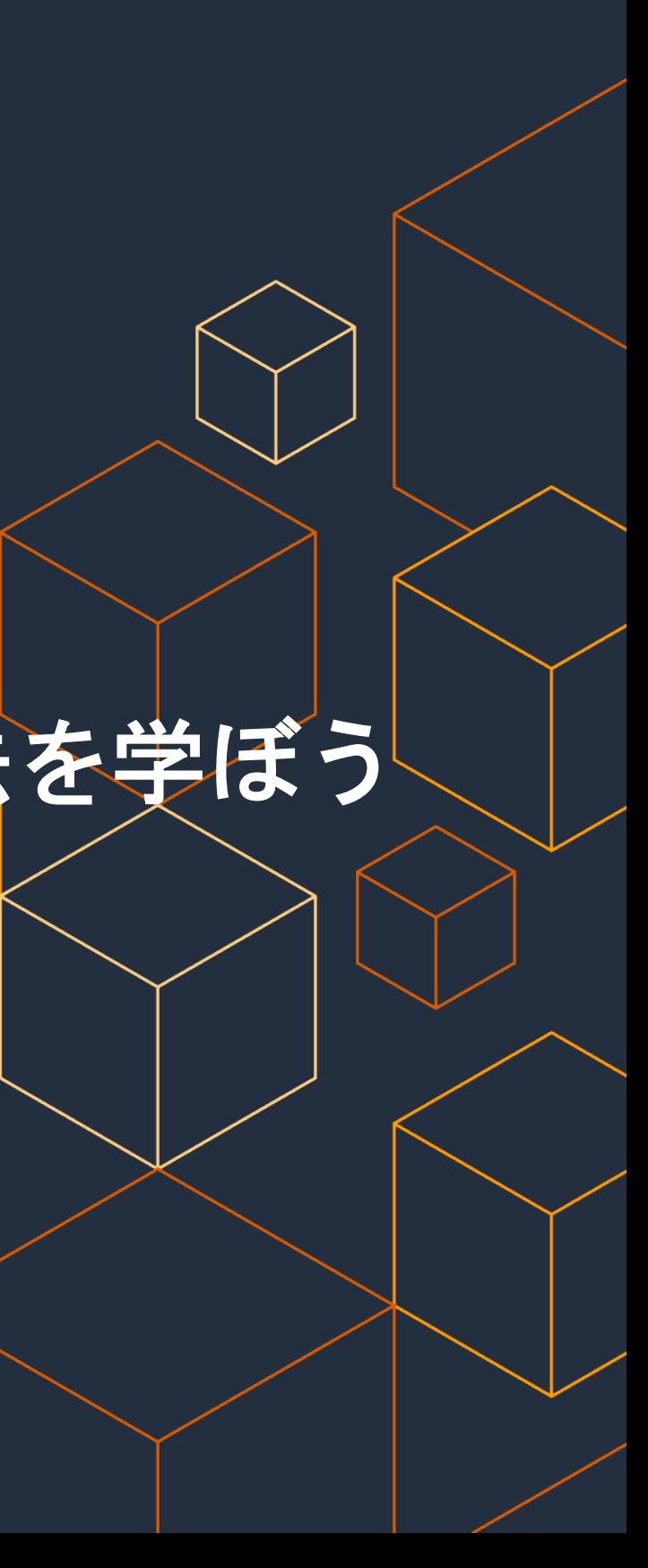

#### アマゾン ウェブ サービス ジャパン株式会社

Sollutions Architect 瀬高 拓也 / Takuya Setaka (収録日 : 2021/12/21)

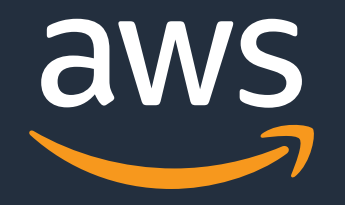

# **[AWS Hands-on for Beginners] AWS Amplify** を用いた **Web** サイトの構築方法を学ぼう

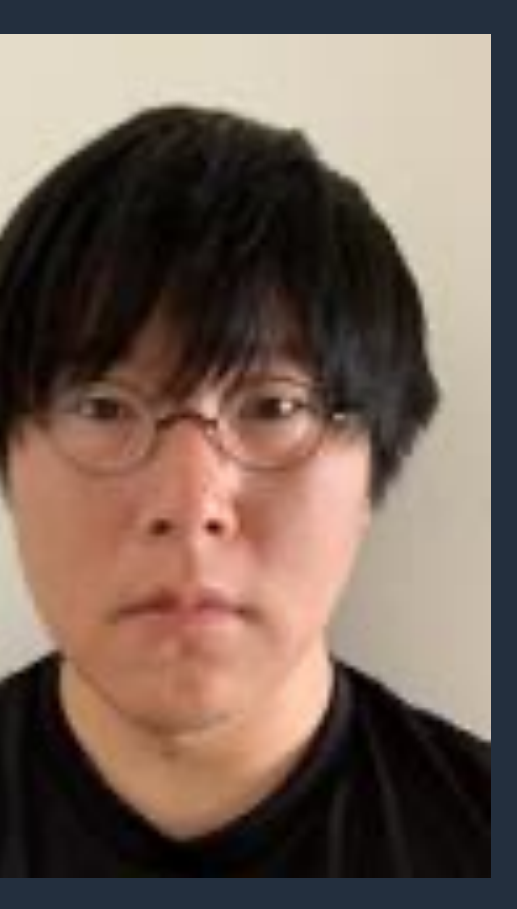

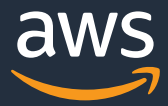

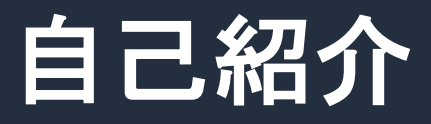

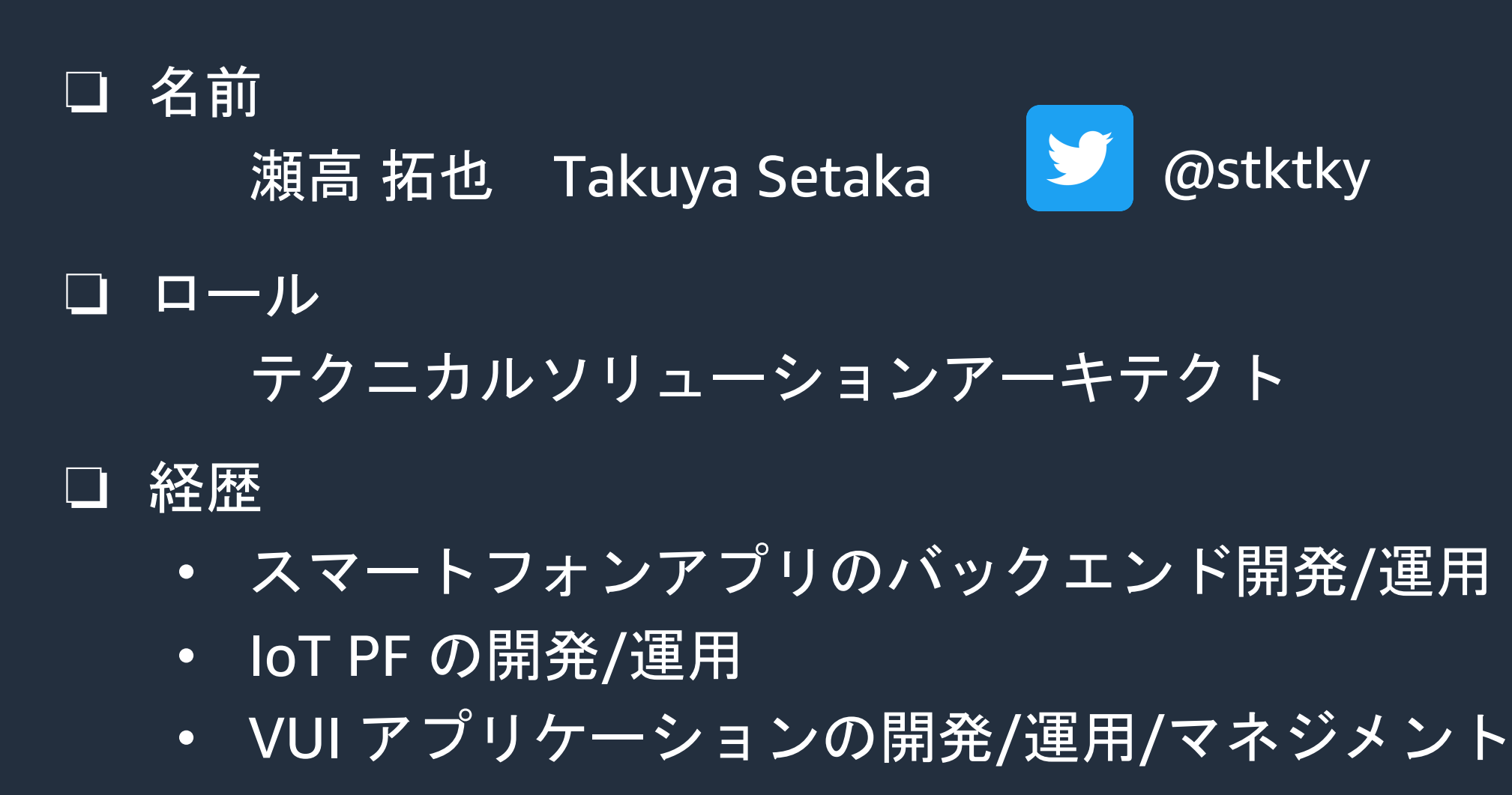

#### ❏ 好きな AWS サービス

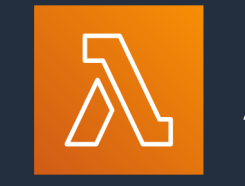

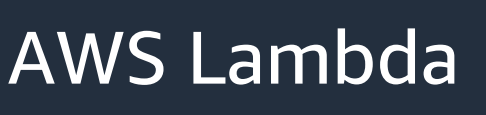

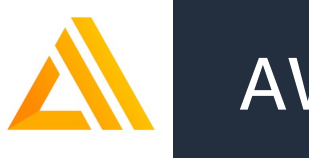

AWS Amplify

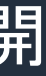

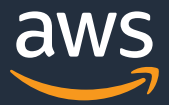

### **AWS Hands-on for Beginners** とは

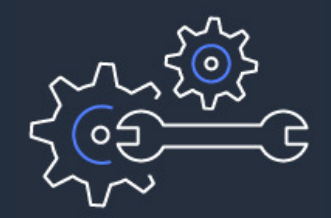

テーマごとに合計1~2時間の内容 & 細かい動画に分けて公開 スキマ時間の学習や、興味のある部分だけの聴講も可能

実際に手を動かしながら AWS の各サービスを学んでいただきます

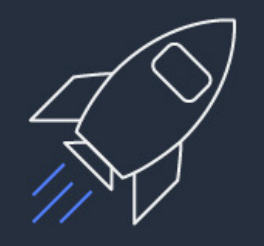

初めてそのサービスをご利用される方がメインターゲットです

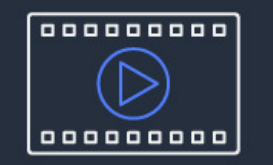

お好きな時間、お好きな場所でご受講いただけるオンデマンド形式です

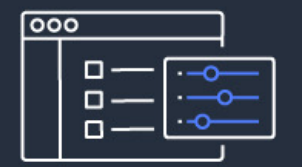

### 内容についての注意点

- 資料は作成時点のサービス内容および価格についてご 最新の情報は AWS 公式ウェブサイト (http://aws.ai には十分注意しておりますが、資料と AWS 公式ウェブ 公式ウェブサイトの記載を優先させていただきます。
- マネージメントコンソールについても、収録時点のものと 差異がある場合がございますので、ご注意ください。
- ハンズオンでは AWS の各種サービスの利用、リソースの 無料枠を超えるハンズオンもございますが、その場合は あらかじめご認識ください。
- 学習後のリソースの削除についても、お客様の責任でこ

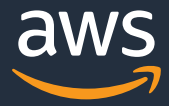

- AWS Amplify がどういったものか学ぶ
- AWS Amplify を利用した Web アプリケーションの構築方法を手を動かしながら 学ぶ

本シリーズのゴール

# 本シリーズの前提条件・知識

• AWS アカウントのご用意

※ アカウントの作成方法がわからない方は、 右下の "ハンズオンはじめの一歩" 編をご覧ください

- 基礎的な UNIX コマンド
- (ウェブアプリケーション開発の経験)

https://pages.awscloud.com/event\_JAP/

© 2021, Amazon Web Services, Inc. or its Affiliates.

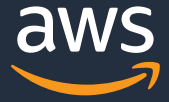

- 1. 今回のハンズオンで作る構成と AWS Amplify の紹介
- 2. AWS Amplify のハンズオン (環境構築、Cloud9編)
- 3. AWS Amplify のハンズオン (環境構築、CLI 編) <sup>业</sup>
- 4. AWS Amplify のハンズオン ( FE/API/DB 編) ♥
- 5. AWS Amplify のハンズオン (Auth 編)  $\Psi$
- 6. AWS Amplify のハンズオン (Hosting 編)
- 7. 本シリーズのまとめ、リソースの削除 ₩

### 本シリーズのアジェンダ

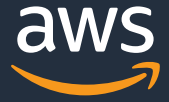

- 1. 今回のハンズオンで作る構成と AWS Amplify の紹介
- 2. AWS Amplify のハンズオン (環境構築、Cloud9編)
- 3. AWS Amplify のハンズオン (環境構築、CLI 編) <sup>业</sup>
- 4. AWS Amplify のハンズオン (FE/API/DB 編)
- 5. AWS Amplify のハンズオン (Auth 編) い
- **6. AWS Amplify のハンズオン (Hosting 編) い**
- 7. 本シリーズのまとめ、リソースの削除 <sup>业</sup>

本シリーズのアジェンダ

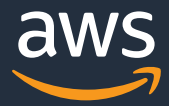

## 今回のハンズオンで作る構成

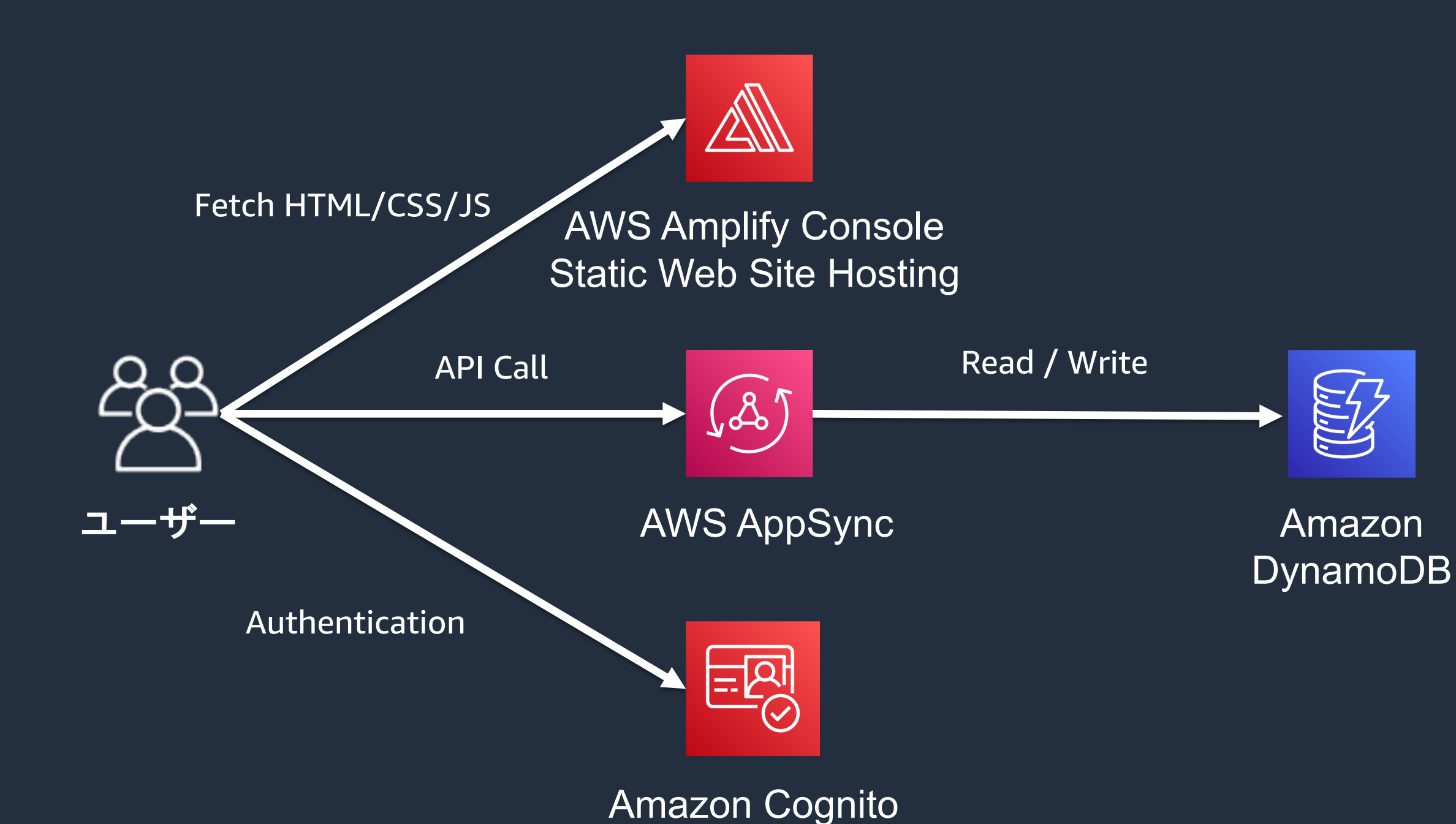

### 本ハンズオンで利用するソースコ

Amplify Docs内にあるTutorialのソースコー https://docs.amplify.aws/start/q/integrati

本ハンズオンで取り扱う React 以外の Fron ご興味がある方はご参照ください。

© 2021, Amazon Web Services, Inc. or its Affiliates.

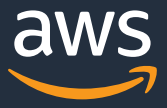

# AWS Amplify とは?

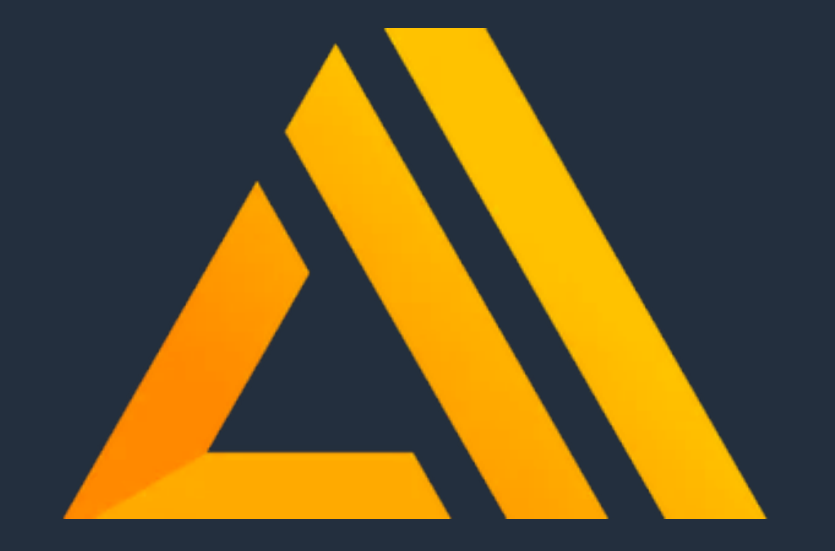

- AWS Amplify は Web フロントエンド、モ バイルアプリの開発を加速させるために作 られたプラットフォーム
- AWS を用いたサーバーレスなバックエンド の構築するための CLI や、バックエンドと接 続するためのクライアントライブラリ、 Web サイトのホスティングの仕組みを持つ

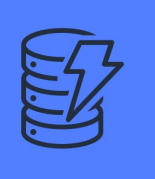

# **なぜ Amplify なのか︖**

✔ アプリケーション開発に必要な一般的な技術要素をゼロから構築するのは重労働 ✔ 本来のアプリケーションの実装に集中したい

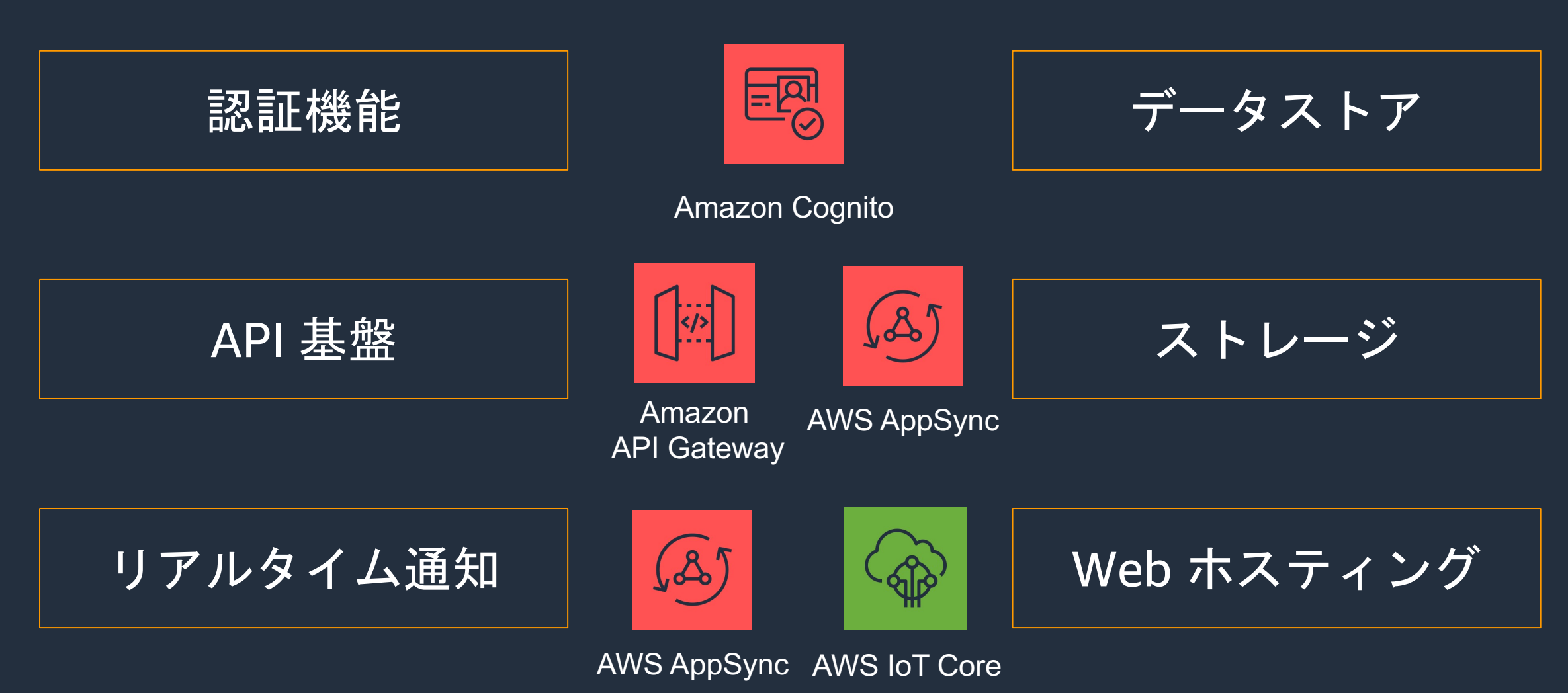

#### Amazon Simple Storage Service

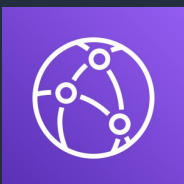

#### Amazon DynamoDB

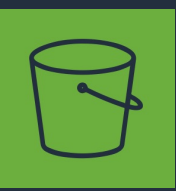

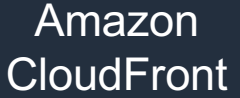

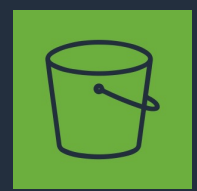

Amazon Simple Storage Service

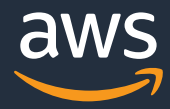

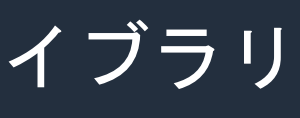

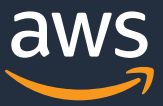

# **AWS Amplify**の構成要素

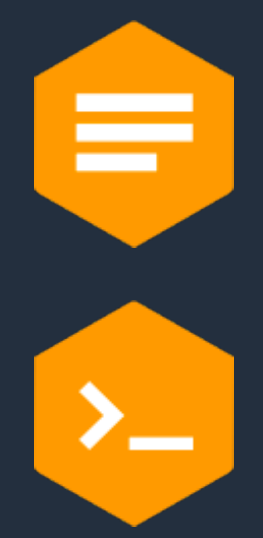

# **Amplify** ライブラリ

Web・モバイルアプリと AWS を統合するための OSS ライブラリ

### **Amplify CLI**

Web・モバイルアプリのバックエンドをインタラクティブに 作成・管理するための OSS ツールチェーン

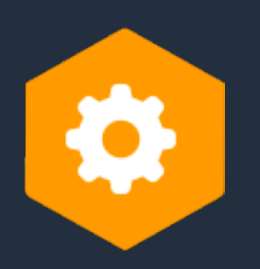

#### **Amplify Console**

フルスタックサーバーレス Web アプリをビルド、テスト、 デプロイ、ホスティングするための AWS サービス

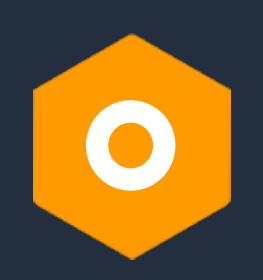

**Amplify Admin UI** Web・モバイルアプリのバックエンドとコンテンツを管理するための GUIツール

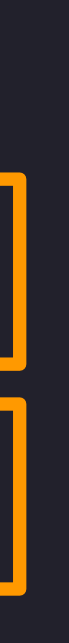

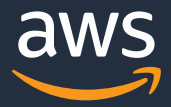

# **Amplify** ライブラリ

**Amplify for JavaScript/iOS/Android**

- AWS バックエンドと簡単に統合できるクライアントライブラリ
- l React/Vue/Angular/Flutter といった JavaScript ライブラリや iOS/Android に対応
- ユースケースベースで直感的な実装ができるインターフェース

// AmplifyライブラリからAPIモジュールをインポート import { API } from 'aws-amplify'

// APIモジュールのget関数でAPIをコール const data = await API.get('orderApi', '/orders')

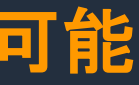

# **Amplify** ライブラリで実装できるカテゴリ これら多くのカテゴリから「やりたいこと」を選んで宣言的に実装可能

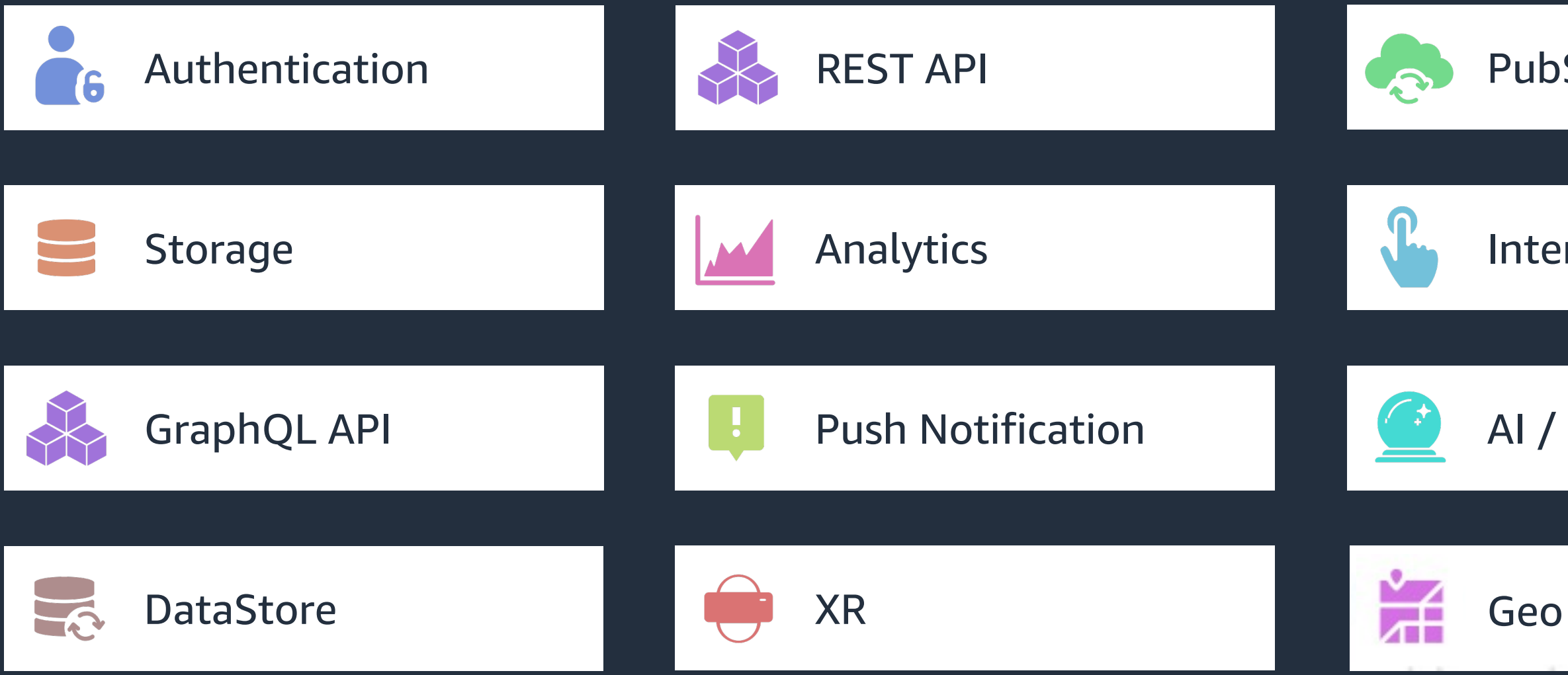

#### PubSub

#### Interactions

#### AI / ML Predictions

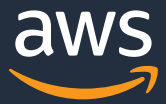

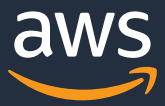

# **Amplify CLI**

- AWSに詳しくなくても「やりたいこと」 からビルディングブロック構築を支援
- |● コマンドを実行し、対話的に質問に答え ていくだけで、サーバーレスなバックエ ンドを構築
- バックエンドとの接続に必要な設定ファ イルやソースコードの一部を自動で生成

#### . . .

# create new project \$ amplify init

# add feature \$ amplify add api

# test locally \$ amplify mock

# push changes \$ amplify push

# update feature \$ amplify update api

**AWS** でサーバーレスなバックエンドを構築・管理するための**CLI**ツールチェーン

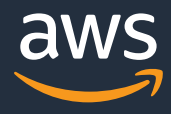

#### 3. アプリが自動でデプロイ

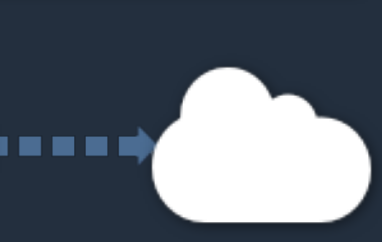

02:33:05 Reticulating Splines 02:34:11 Launch Prep Initatied 02:34:57 Launch Prep Complete

#### **AWS Amplify Console SPA**で構築された **Web** アプリ向け **CI/CD** & ホスティングサービス **Amplify CLI**とも連携できる!

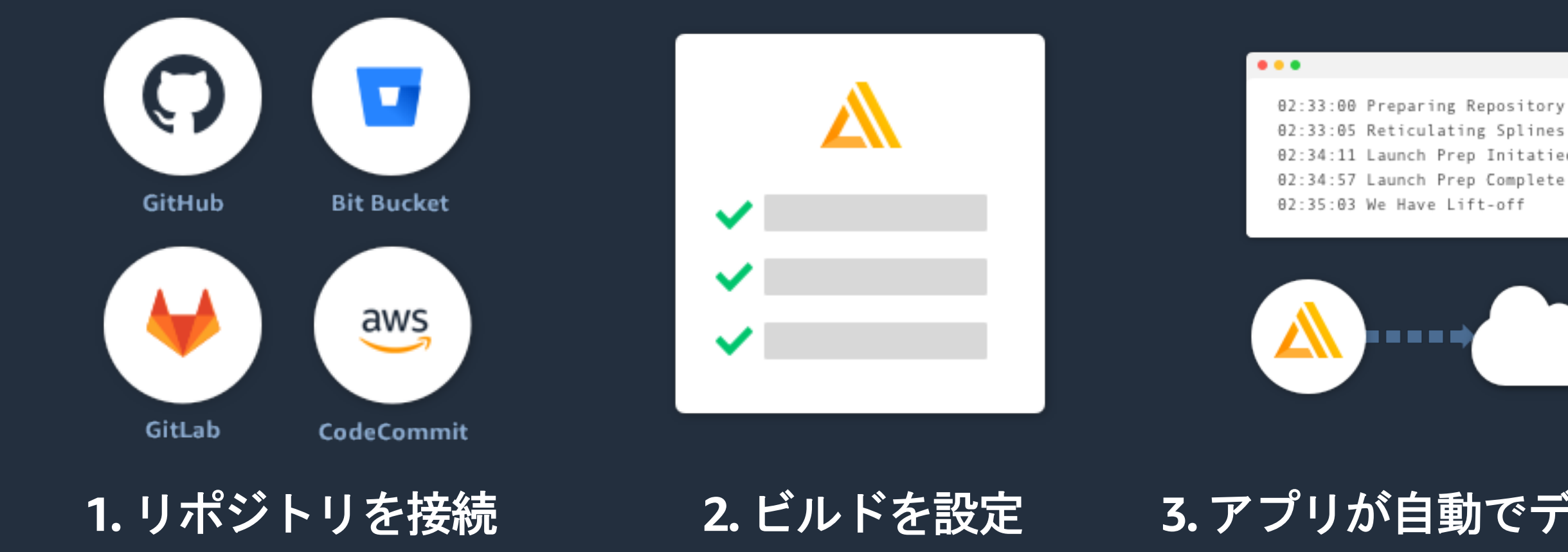

#### **CI**(継続的インテグレーション)、**CD**(継続的デリバリー、継続的デプロイ)とは? いずれもDevOpsソフトウェア開発手法で、開発プロセスの一部またはすべてを自動化することで、バグの早期発 見、アプリの品質向上、開発速度の向上が期待できる。

# **AWS Amplify Admin UI** Web・モバイルアプリのバックエンドとコンテンツを管理するための GUI ツール

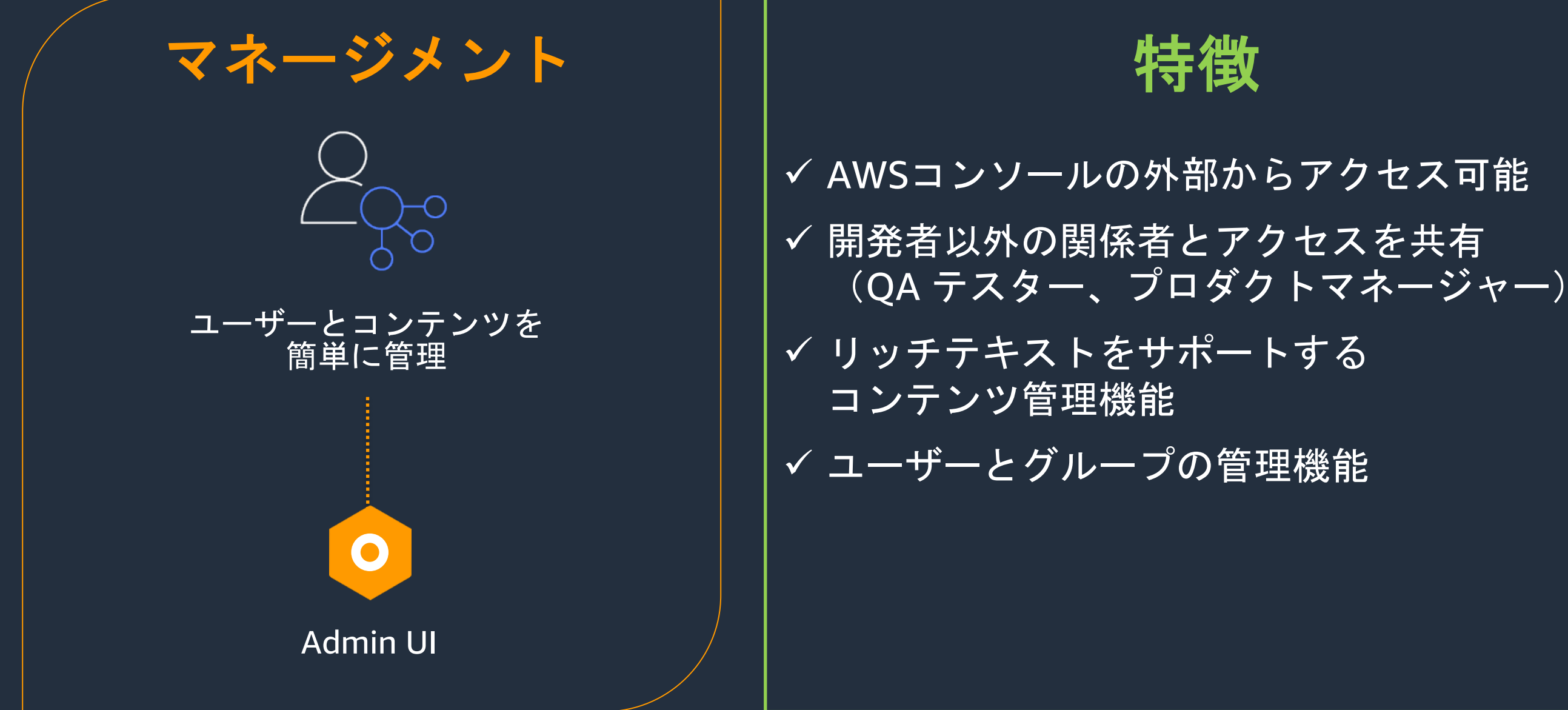

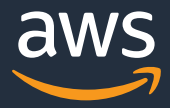

# **AWS Amplify** のユースケース 例)Web アプリ開発におけるアプリのリリースプロセス Amplify によって一気通貫でアプリ開発に集中できる

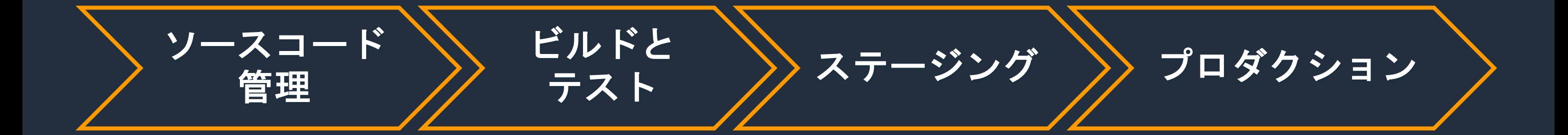

## ソースコード管理

- [Libraries] AWS サービスと統合されたクライアントライブラリ
- [Libraries] ユースケースに基づいた宣言的なインターフェース
- [Libraries] スタイルが適用され、すぐに利用可能な UI コンポーネント
- [CLI] 宣言的なバックエンド構築と管理
- [CLI] コードによるリソースのモデル化
- l [CLI] GraphQL スキーマと Lambda 関数の生成

### **AWS Amplify**の特徴 Amplifyによって一気通貫でアプリ開発に集中できる

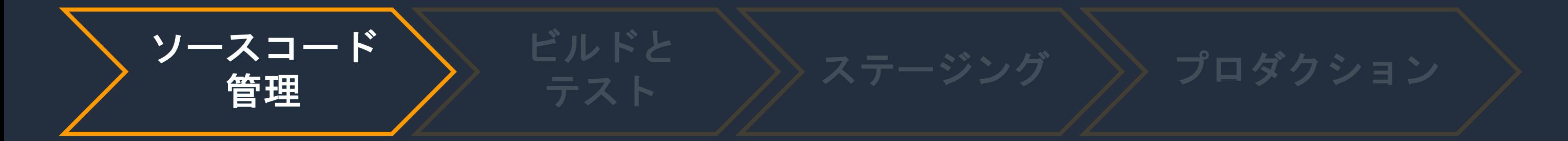

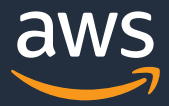

- l [CLI] Amplify Mocking によるバックエンドのローカルテスト
- l [CLI] amplify env コマンドによるバックエンド開発環境の分離
- l [Console] Gitリポジトリの変更を検知し自動デプロイ
- l [Console] ビルドフェーズに任意のテストを実行可能
- l [Console] Cypress による E2E テストが統合済み
- l [Admin UI] QA テスター / 非開発者へのアカウント配布
- [Admin UI] データベースのデータモデル作成

### ビルドとテスト

### **AWS Amplify**の特徴 Amplifyによって一気通貫でアプリ開発に集中できる

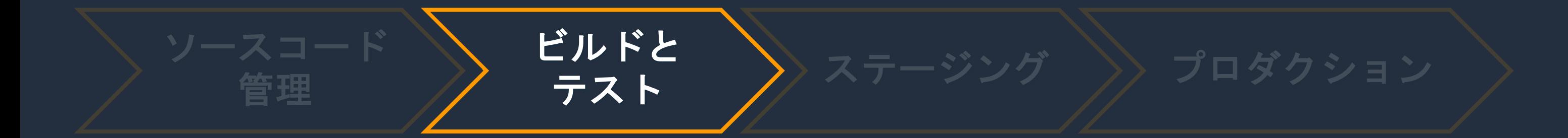

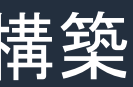

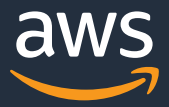

## ステージングとプロダクション

- [Console] フィーチャーブランチのデプロイ
- [Console] プルリクエストのプレビュー
- [Console] ホスティングと CDN による配信
- [Console] 独自ドメインと SSL 証明書の設定
- [Admin UI] アプリケーションのアカウント管理
- [AWS Services] 実績豊富な AWS サービスによるバックエンドの構築

### **AWS Amplify**の特徴 Amplifyによって一気通貫でアプリ開発に集中できる

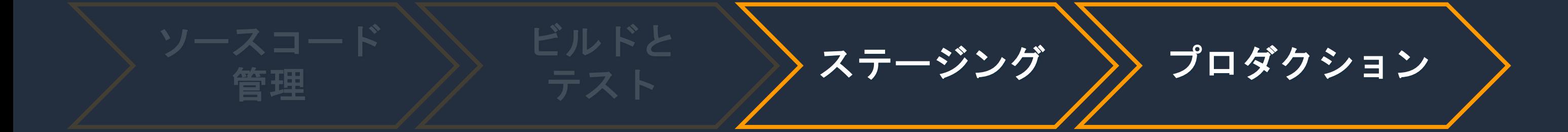

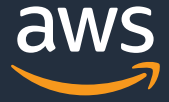

- 1. 今回のハンズオンで作る構成と AWS Amplify の紹介
- 2. AWS Amplify のハンズオン (環境構築、Cloud9編) 业
- 3. AWS Amplify のハンズオン (環境構築、CLI 編) <sup>吧</sup>
- 4. AWS Amplify のハンズオン (FE/API/DB 編) <sup>眦</sup>
- 5. AWS Amplify のハンズオン (Auth 編)
- 6. AWS Amplify のハンズオン (Hosting 編)
- 7. 本シリーズのまとめ、リソースの削除 <sup>⋓</sup>

本シリーズのアジェンダ

### 環境構築について

- 本ハンズオンでは開発環境としてクラウド
- ブラウザのみで開発 • 手元の端末に依存しない開発環境 • 素早く新しいプロジェクトを開始
- リアルタイムに共同コーディング
- サーバーレスアプリケーションの開発を
- AWS サービスに直接ターミナルでアクセ

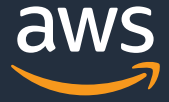

### 環境構築の流れ

- Cloud9 インスタンスの作成
- Cloud9 の環境設定
	- クレデンシャルの設定
	- EBSのボリュームアップ

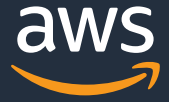

- 1. 今回のハンズオンで作る構成と AWS Amplify の紹介
- 2. AWS Amplify のハンズオン (環境構築、Cloud9編)
- 3. AWS Amplify のハンズオン (環境構築、CLI 編) <sup>业</sup>
- 4. AWS Amplify のハンズオン (FE/API/DB 編) <sup>眦</sup>
- 5. AWS Amplify のハンズオン (Auth 編)
- 6. AWS Amplify のハンズオン (Hosting 編)
- 7. 本シリーズのまとめ、リソースの削除 <sup>⋓</sup>

本シリーズのアジェンダ

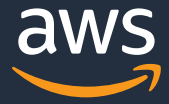

- Node.js 環境のセットアップ(インスタンスにインストール済み)  $\cdot$  \$ node –v
- Amplify CLI のインストールとセットアップ
	- \$ npm install -g @aws-amplify/cli@4.45.0
	- \$ amplify configure
- Reactアプリの作成
	- \$ npx create-react-app hands-on-todo
- Amplify Project の初期化コマンド
	- \$ amplify init
- Amplify Framework のインストール
	- \$ npm install aws-amplify @aws-amplify/ui-react@1.x.x

## 環境構築の流れ

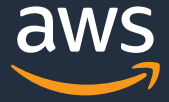

- 1. 今回のハンズオンで作る構成と AWS Amplify の紹介
- 2. AWS Amplify のハンズオン (環境構築、Cloud9編)
- 3. AWS Amplify のハンズオン (環境構築、CLI 編) <sup>业</sup>
- 4. AWS Amplify のハンズオン (FE/API/DB 編) <sup>业</sup>
- 5. AWS Amplify のハンズオン (Auth 編) い
- 6. AWS Amplify のハンズオン (Hosting 編)
- 7. 本シリーズのまとめ、リソースの削除 <sup>业</sup>

### 本シリーズのアジェンダ

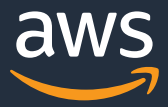

# 今回のセクションで作る構成

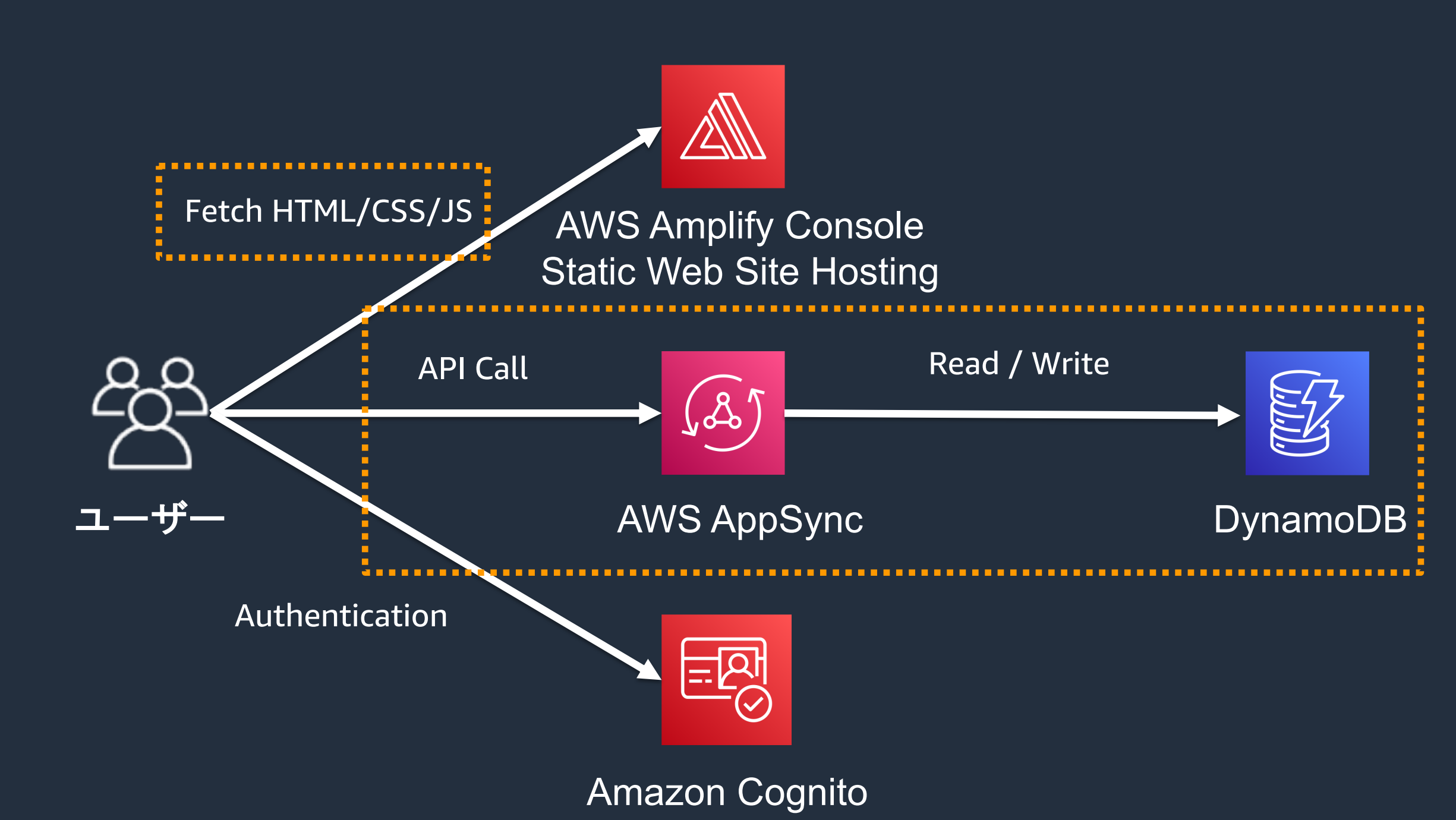

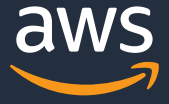

# **FE/API/DB**の構築について

AWS AppSync

- GraphQL API の開発を容易にするマ ネージドサービス
- データソースとの接続に必要な作業 を自動的に処理
- キャッシュやサブスクリプション、 自動的なスケール処理などが特徴

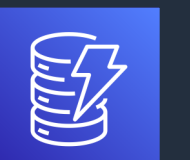

Amazon DynamoDB

- Key-Value およびドキュメントをサ ポートするマネージド NoSQL デー タベース
- サーバーレスサービスでパフォーマ ンスやスケーラビリティの高さが特 徴
- ACIDトランザクションや暗号化な どミッションクリティカルなワーク ロードにも対応

GraphQL API に AWS AppSync と Amazon DynamoDB を利用

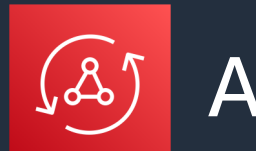

### **FE/API/DB**編の手順

- Amplify CLI で API の追加
	- \$ amplify add api
- AWS への反映
	- [\\$ amplify status](https://docs.amplify.aws/start/getting-started/data-model/q/integration/react/)
	- \$ amplify push
- Amplify Docs 内にあるサンプルコードを辿
	- https://docs.amplify.aws/start/getting model/q/integration/react/#connect-
- 動作確認
	- \$ npm start

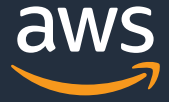

- 1. 今回のハンズオンで作る構成と AWS Amplify の紹介
- 2. AWS Amplify のハンズオン (環境構築、Cloud9編)
- 3. AWS Amplify のハンズオン (環境構築、CLI 編) <sup>业</sup>
- 4. AWS Amplify のハンズオン (FE/API/DB 編)
- 5. AWS Amplify のハンズオン (Auth 編) <sup>吧</sup>
- 6. AWS Amplify のハンズオン (Hosting 編)
- 7. 本シリーズのまとめ、リソースの削除 <sup>业</sup>

本シリーズのアジェンダ

© 2021, Amazon Web Services, Inc. or its Affiliates.

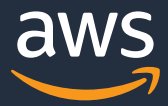

# 今回のセクションで作る構成

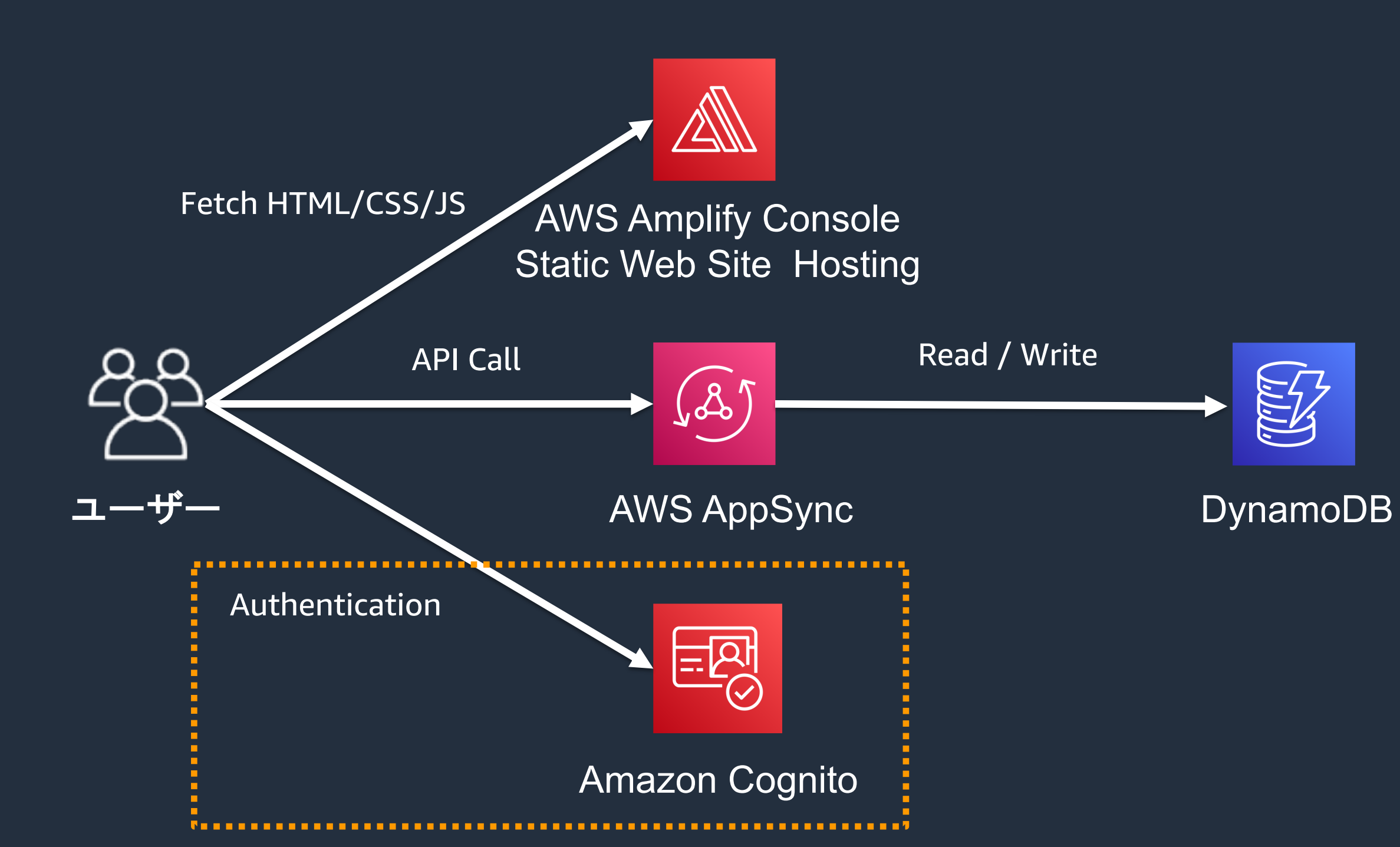

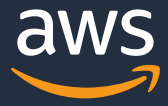

# **Auth**の構築について

#### 認証基盤として Amazon Cognito を利用

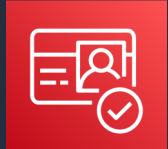

### Amazon Cognito

- ウェブおよびモバイルアプリの認証、承認、およびユーザー管理機能を提供
- ユーザープール

• アプリへのアクセスに利用できるトークンを提供

- ID プール
	- AWS にアクセスできるクレデンシャルを提供

## **Auth**編の手順

- Amplify CLI で Auth の追加
	- \$ amplify add auth
- AWS へ反映
	- [\\$ amplify status](https://docs.amplify.aws/start/getting-started/auth/q/integration/react/)
	- \$ amplify push
- ・ Amplify Docs 内の記載内容の通りにコー
	- https://docs.amplify.aws/start/g started/auth/q/integration/react
- 動作確認
	- \$ npm start

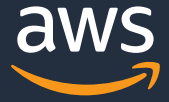

- 1. 今回のハンズオンで作る構成と AWS Amplify の紹介
- 2. AWS Amplify のハンズオン (環境構築、Cloud9編)
- 3. AWS Amplify のハンズオン (環境構築、CLI 編) <sup>业</sup>
- 4. AWS Amplify のハンズオン (FE/API/DB 編)
- 5. AWS Amplify のハンズオン (Auth 編) い
- 6. AWS Amplify のハンズオン (Hosting 編) <sup>业</sup>
- 7. 本シリーズのまとめ、リソースの削除 <sup>业</sup>

本シリーズのアジェンダ

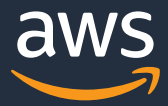

### 今回のセクションで作る構成

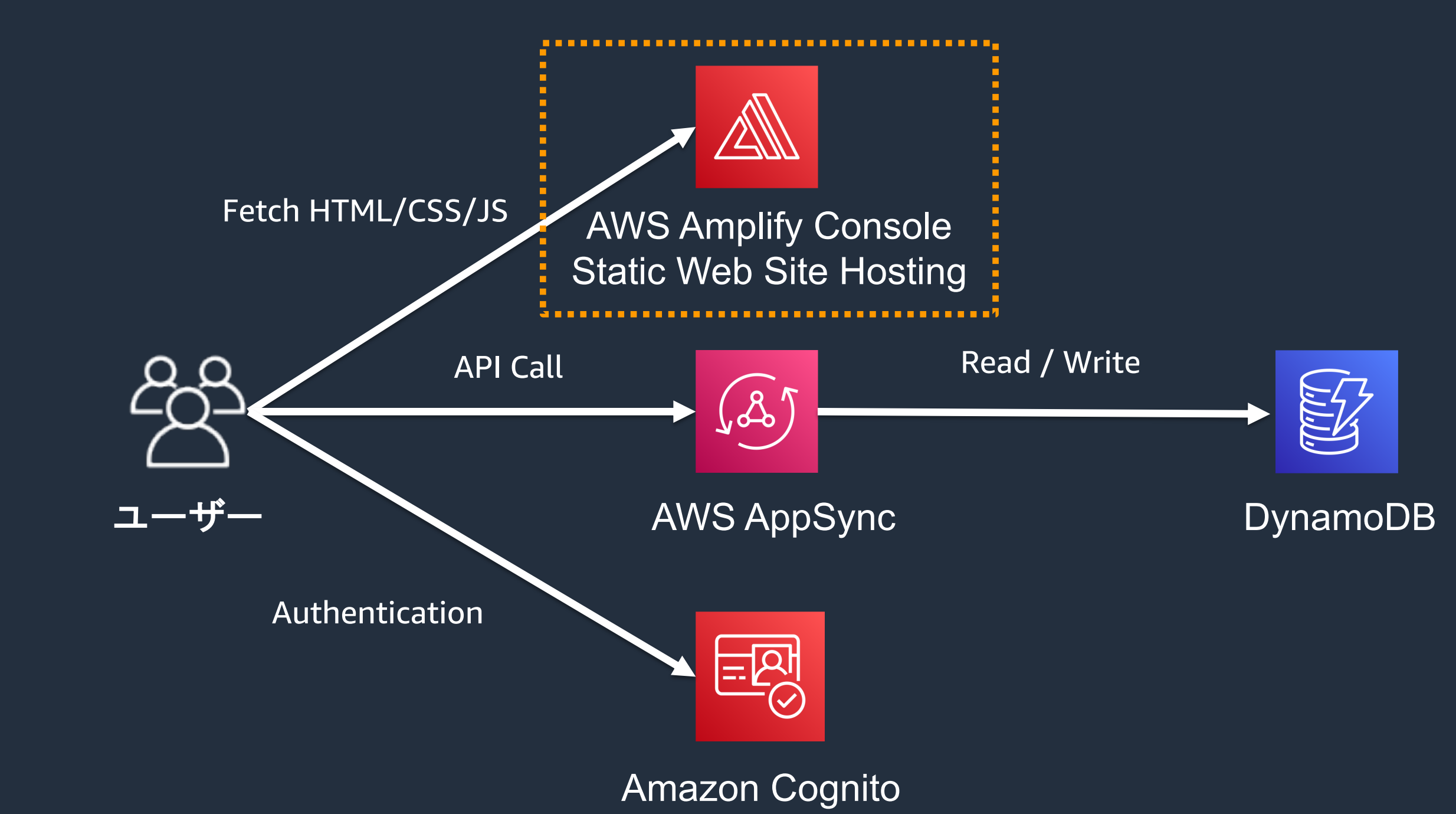

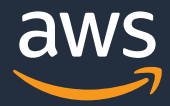

# **Hosting**編の手順

- アプリケーションのホスティング
	- \$ amplify add hosting
- クラウドリソースの変更とホスティングするアプリのビルド、デプロイ
	- \$ amplify publish
- 動作確認

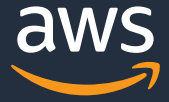

- 1. 今回のハンズオンで作る構成とAWS Amplify の紹介
- 2. AWS Amplify のハンズオン (環境構築、Cloud9編)
- 3. AWS Amplify のハンズオン (環境構築、CLI 編) <sup>业</sup>
- 4. AWS Amplify のハンズオン (FE/API/DB 編)
- 5. AWS Amplify のハンズオン (Auth 編) い
- **6. AWS Amplify のハンズオン (Hosting 編) い**
- 7. 本シリーズのまとめ、リソースの削除 ♥

本シリーズのアジェンダ

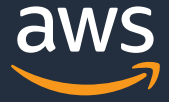

### 1. Amplify で管理するリソースの削除 アプリケーションのルートディレクトリに移動 \$ amplify delete

### 環境削除手順

2. Cloud9 の削除

Management Console より Delete

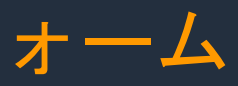

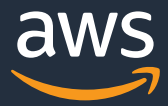

### 本シリーズのまとめ

AWS Amplify がどういったものか学ぶ

- フロントエンド、モバイルアプリの開発を加速させるプラットフォーム
- 4つのコンポーネントを活用して開発を行う AWS Amplify を利用した Web アプリケーションの構築方法を手を動かしながら学 ぶ
- ToDo アプリの構築を通して Amplify で Web アプリケーションの構築を実践

### **Next Step**

- Amplify SNS Workshop
	- [https://amplify-sns.workshop.aws/ja/](https://github.com/aws-amplify-jp/awesome-aws-amplify-ja/blob/main/readme.md)
	- API や Auth 以外の要素も盛り込まれたS
- Amplify 学習リソース集
	- https://github.com/aws-amplify-jp/awe ja/blob/main/readme.md
	- [日本語のツールやチュートリアル](https://github.com/aws-amplify)、資料
	- [Amplify Meetup :](https://www.contributetoamplify.com/) イベントを開催
	- Amplify Japan User Group: Slackを中心
- AWS Amplify は OSS として開発されてい
	- https://github.com/aws-amplify
	- https://www.contributetoamplify.com/
		- コントリビューター向けのコミュニティ
		- 参加者のポートフォリオとしての活用や